Feltbeskrivelser for serviceoperationen FeriepengeinfoIndberetningsAfstemning

# 1.Kald (request)

Find xsd-filer til serviceoperationen FeriepengeinfoIndberetningsAfstemning på:

[www.virk.dk/feriepenge-webservice](http://www.virk.dk/feriepenge-webservice)

Xsd-filer er inkluderet i zip-filen for den enkelte webservice.

### **Felter**

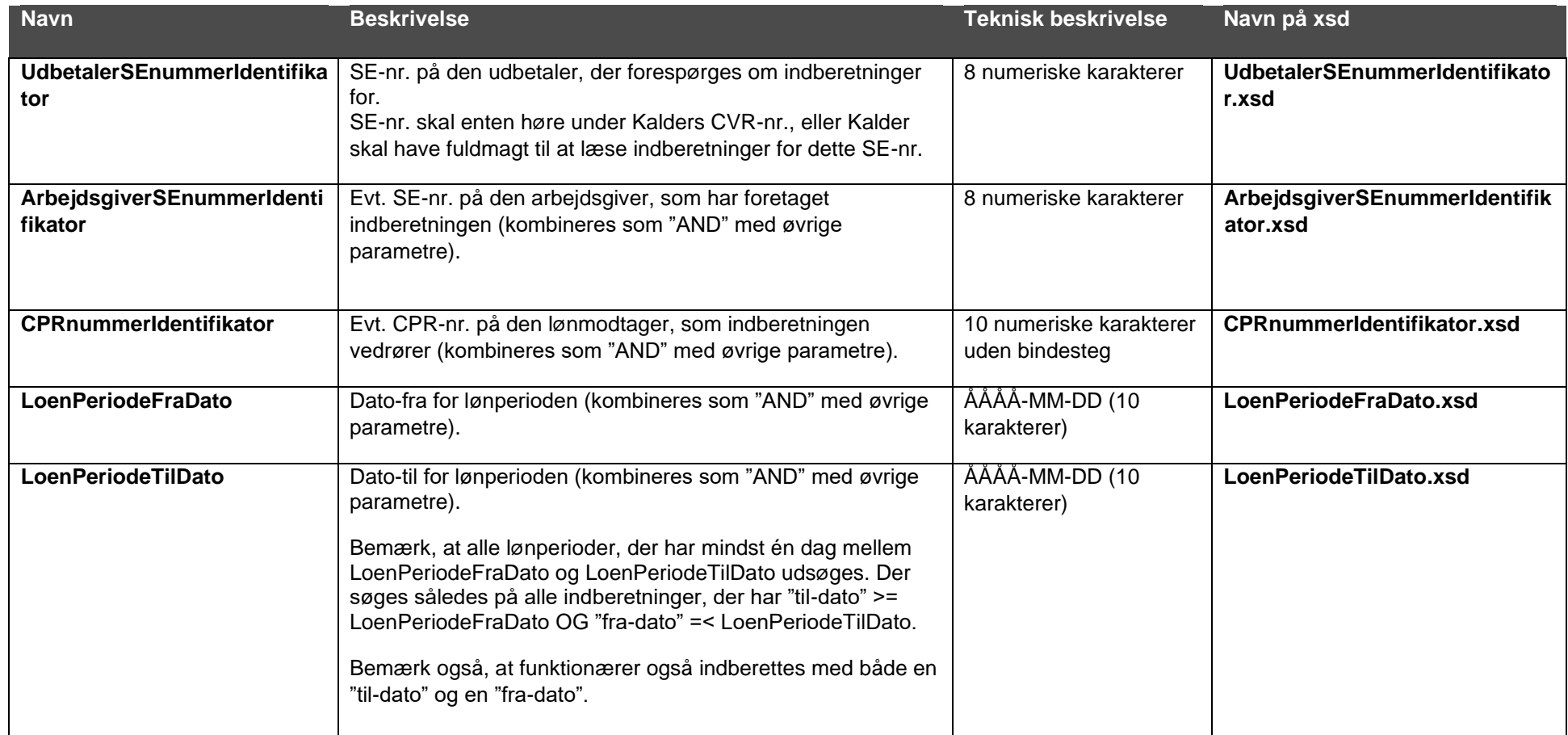

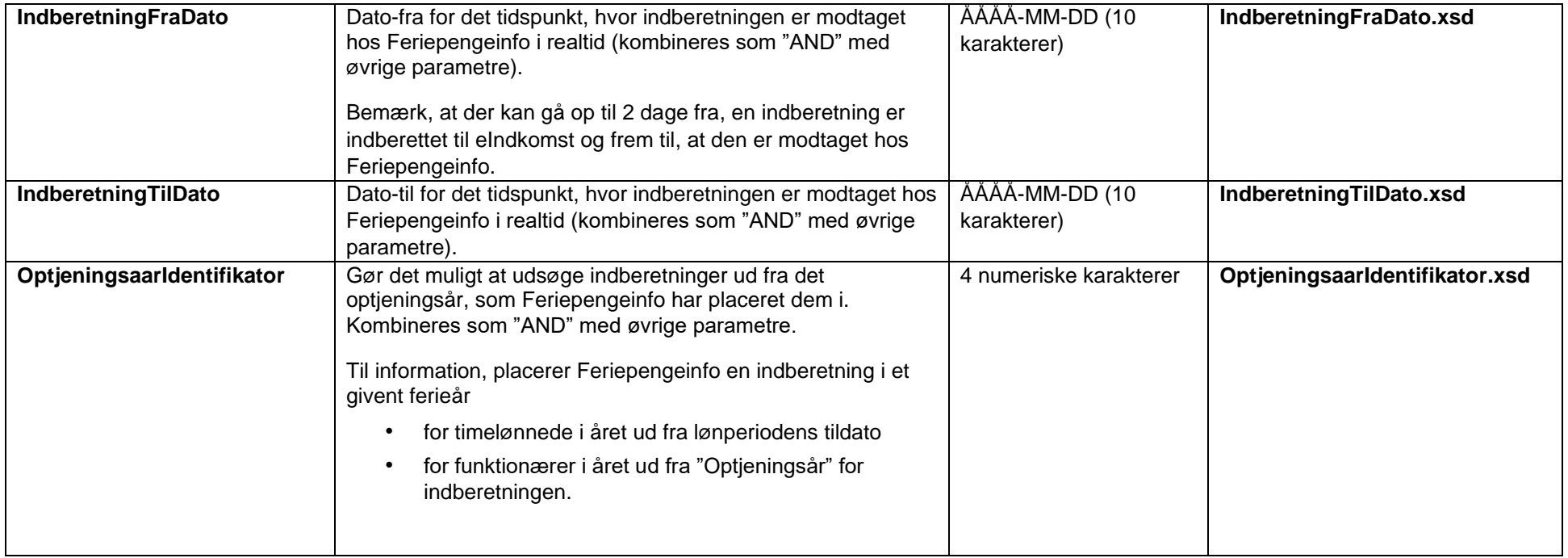

## **Eksempel-xml**

<indberetning:FeriepengeinfoIndberetningsAfstemning xsi:schemaLocation="urn:oio:atp:feriepengeinfo:indberetning:1.0.0 FeriepengeinfoIndberetningsAfstemning.xsd" xmlns:xsi="http://www.w3.org/2001/XMLSchema-instance" xmlns:atp="urn:oio:atp:1.0.0" xmlns:fp="urn:oio:atp:feriepengeinfo:1.0.0" xmlns:indberetning="urn:oio:atp:feriepengeinfo:indberetning:1.0.0"> <atp:UdbetalerSEnummerIdentifikator>12345678</atp:UdbetalerSEnummerIdentifikator> <atp:ArbejdsgiverSEnummerIdentifikator>12345678</atp:ArbejdsgiverSEnummerIdentifikator> <atp:CPRnummerIdentifikator>0101000000</atp:CPRnummerIdentifikator> <atp:LoenPeriodeFraDato>2015-08-13</atp:LoenPeriodeFraDato> <atp:LoenPeriodeTilDato>2015-08-13</atp:LoenPeriodeTilDato> <atp:IndberetningFraDato>2015-08-13</atp:IndberetningFraDato> <atp:IndberetningTilDato>2015-08-13</atp:IndberetningTilDato> <fp:OptjeningsaarIdentifikator>2015</fp:OptjeningsaarIdentifikator> </indberetning:FeriepengeinfoIndberetningsAfstemning>

## 2.Svar (response)

Find xsd-filer til serviceoperationen FeriepengeinfoIndberetningsAfstemning på:

[www.virk.dk/feriepenge-webservice](http://www.virk.dk/feriepenge-webservice)

#### **Felter**

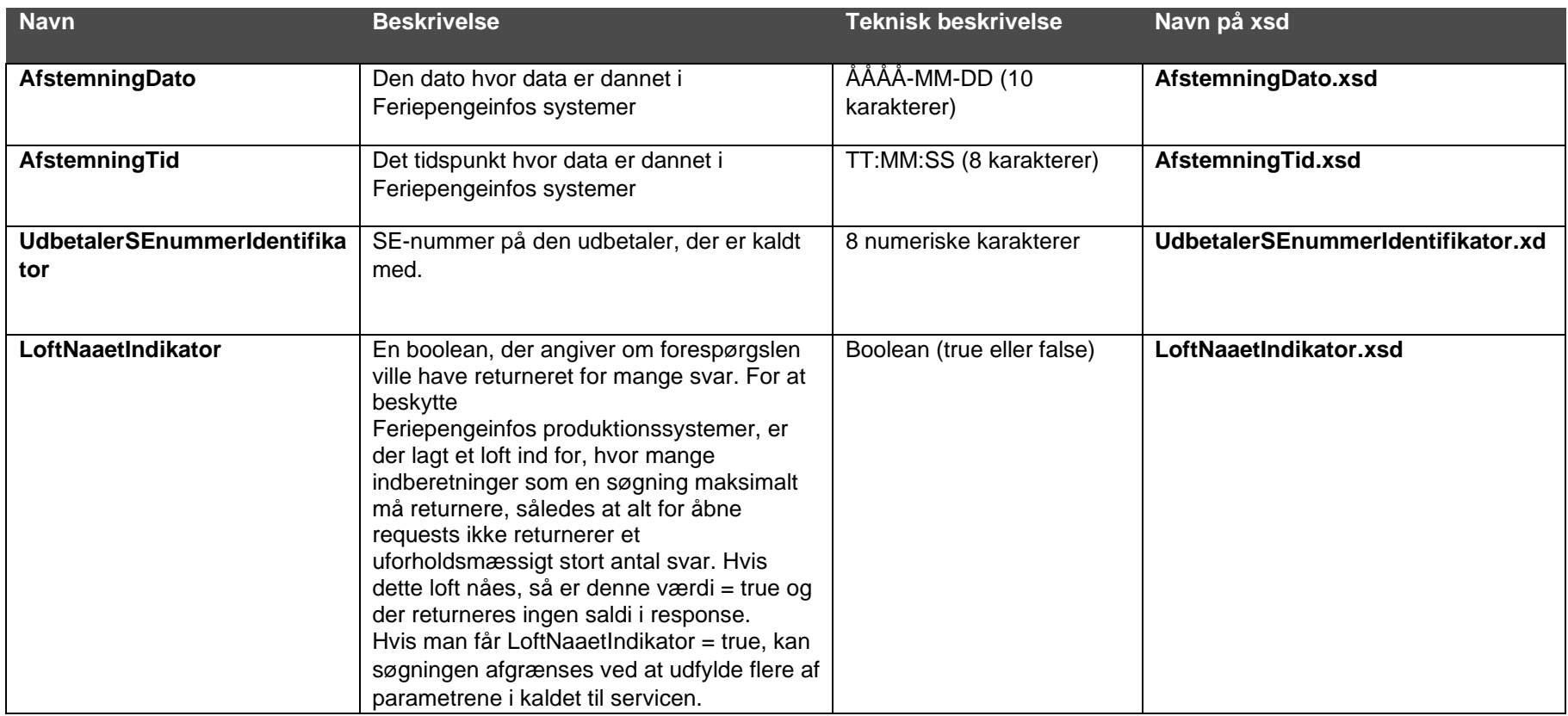

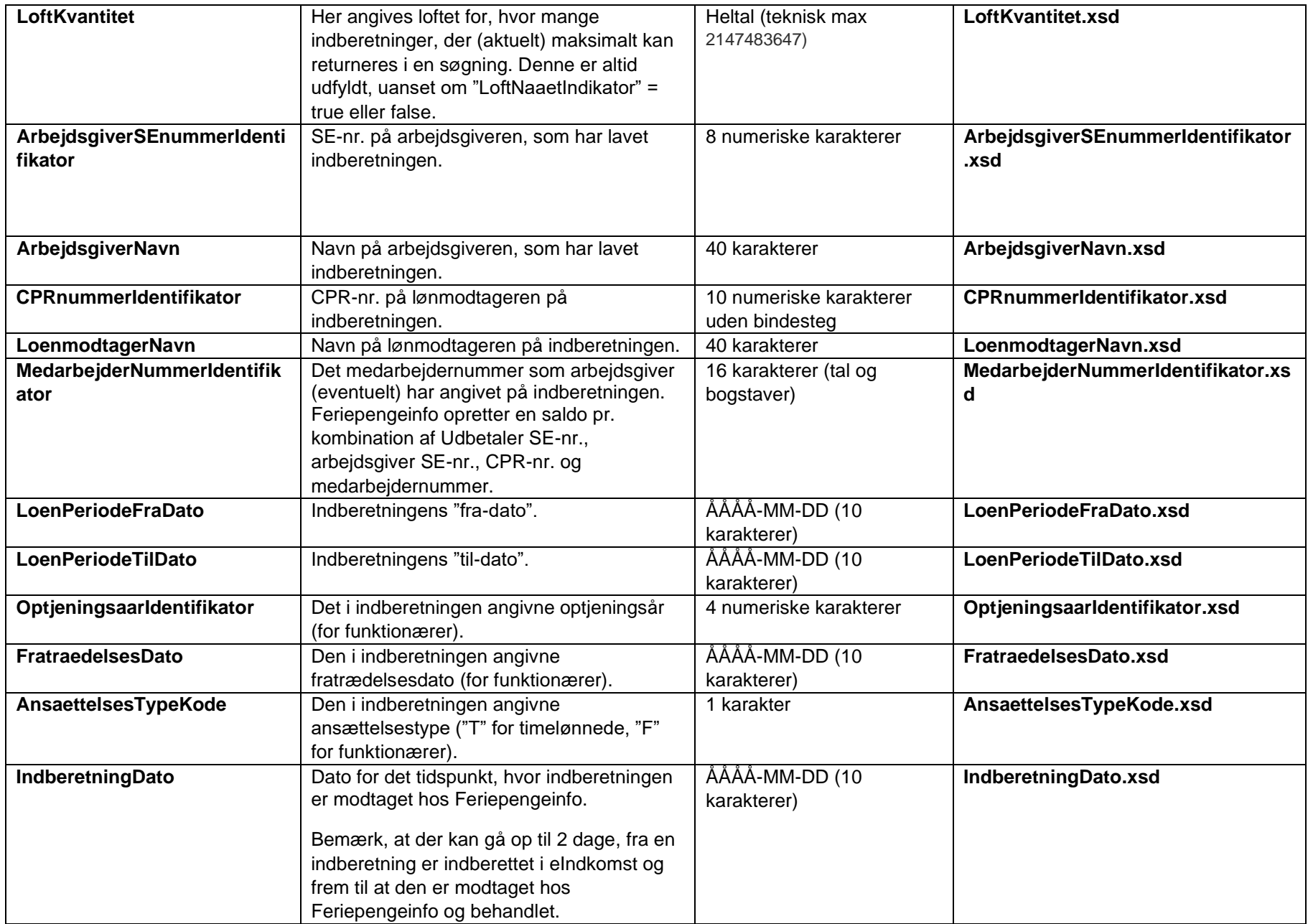

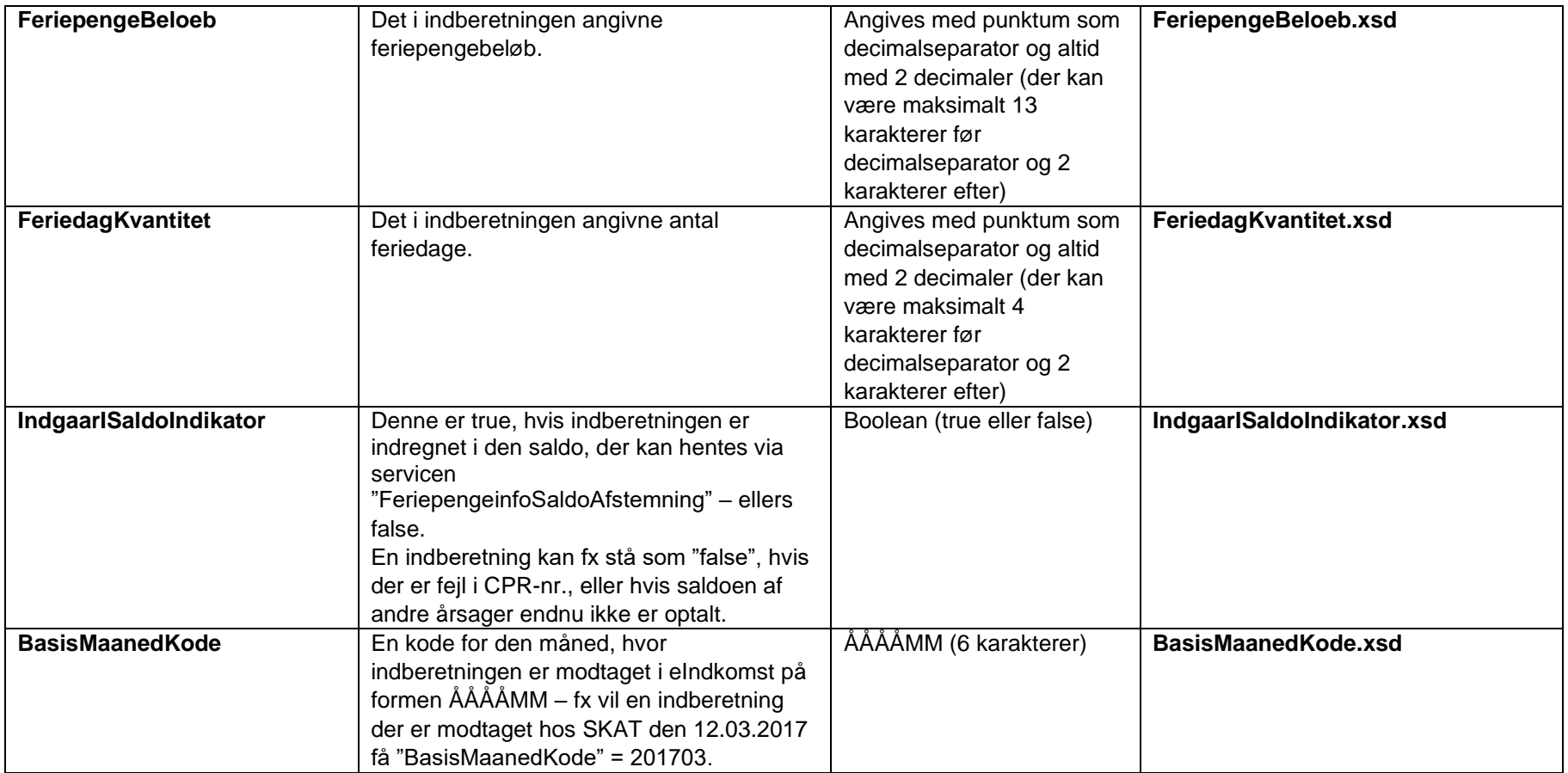

#### **Eksempel-xml**

```
<NS1:Envelope xmlns:NS1="http://schemas.xmlsoap.org/soap/envelope/"> 
  <NS1:Body> 
      <indberetning:FeriepengeinfoIndberetningsAfstemningSvar 
xsi:schemaLocation="urn:oio:atp:feriepengeinfo:indberetning:1.0.0FeriepengeinfoIndberetningsAstemningS
var.xsd" xmlns:xsi="http://www.w3.org/2001/XMLSchema-instance" xmlns:atp="urn:oio:atp:1.0.0" 
xmlns:fp="urn:oio:atp:feriepengeinfo:1.0.0" 
xmlns:anmodninger="urn:oio:atp:feriepengeinfo:anmodninger:1.0.0" 
xmlns:indberetning="urn:oio:atp:feriepengeinfo:indberetning:1.0.0"> 
         <atp:AfstemningDato>2015-08-13</atp:AfstemningDato> 
         <atp:AfstemningTid>14:20:00.0Z</atp:AfstemningTid> 
         <atp:UdbetalerSEnummerIdentifikator>aaaaaaaa</atp:UdbetalerSEnummerIdentifikator> 
         <fp:LoftNaaetIndikator>false</fp:LoftNaaetIndikator>
         <fp:LoftKvantitet>3500</fp:LoftKvantitet> 
         <indberetning:ArbejdsgiverIndberetningSamling> 
            <indberetning:ArbejdsgiverIndberetningStruktur> 
               <atp:ArbejdsgiverSEnummerIdentifikator> 
                  12345678 
              </atp:ArbejdsgiverSEnummerIdentifikator> 
              <atp:ArbejdsgiverNavn>navn</atp:ArbejdsgiverNavn> 
              <indberetning:AnsaettelsesforholdIndberetningSamling> 
                  <indberetning:AnsaettelsesforholdIndberetningStruktur> 
                    <atp:MedarbejderStruktur> 
                        <atp:CPRnummerIdentifikator>0101000000</atp:CPRnummerIdentifikator> 
                    <atp:LoenmodtagerNavn>navn</atp:LoenmodtagerNavn> 
                        <atp:MedarbejderNummerIdentifikator>1234</atp:MedarbejderNummerIdentifikator> 
                     </atp:MedarbejderStruktur> 
                     <indberetning:IndberetningSamling> 
                        <indberetning:IndberetningStruktur> 
                            <atp:LoenPeriodeFraDato>2015-01-13</atp:LoenPeriodeFraDato> 
                            <atp:LoenPeriodeTilDato>2015-08-13</atp:LoenPeriodeTilDato> 
                            <fp:OptjeningsaarIdentifikator>2015</fp:OptjeningsaarIdentifikator> 
                            <atp:FratraedelsesDato>2015-08-13</atp:FratraedelsesDato> 
                            <atp:AnsaettelsesTypeKode>T</atp:AnsaettelsesTypeKode> 
                            <indberetning:IndberetningDato>2015-08-13</indberetning:IndberetningDato>
                            <anmodninger:FeriepengeBeloeb>0.0</anmodninger:FeriepengeBeloeb> 
                            <anmodninger:FeriedagKvantitet>0.0</anmodninger:FeriedagKvantitet> 
                            <fp:IndgaarISaldoIndikator>true</fp:IndgaarISaldoIndikator>
                            <atp:BasisMaanedKode>201501</atp:BasisMaanedKode> 
                        </indberetning:IndberetningStruktur> 
                     </indberetning:IndberetningSamling> 
                  </indberetning:AnsaettelsesforholdIndberetningStruktur> 
               </indberetning:AnsaettelsesforholdIndberetningSamling> 
            </indberetning:ArbejdsgiverIndberetningStruktur>
          </indberetning:ArbejdsgiverIndberetningSamling> 
      </indberetning:FeriepengeinfoIndberetningsAfstemningSvar> 
    </NS1:Body> 
</NS1:Envelope>
```